# **BAB I PENDAHULUAN**

#### **1.1 Latar Belakang Masalah**

 Arsitektur tidak hanya tentang bangunan, tetapi lebih dari itu. Dalam ber arsitektur tidaklah kreatifitas dalam mengolah suatu ruang yang memiliki peran penting, tetapi pemahaman kita tentang konteks, isu, serta kebutuhan akan ruang oleh makhluk hidup yang menjadi kunci akan keberhasilan suatu bangunan yang dirancang. Di dalam perkuliahan praktikan sebagai mahasiswa sudah dibekali teori – teori yang diadaptasikan oleh arsitek ternama. Dengan Kerja Profesi di lingkup Universitas Pembangunan Jaya ini menjadi kesempatan bagi mahasiswa dalam mengimplementasikan teori – teori tersebut kedalam dunia nyata serta pengembangan karakter diri. Sehingga, dengan memenuhi praktik kerja profesi membuat mahasiswa dapat pembekalan yang cukup untuk mendapatkan gelar sarjana arsitek dan memasuki dunia kerja.

#### **1.2 Maksud dan Tujuan KP**

Kerja Profesi ini memiliki tujuan untuk memberikan pembekalan kepada mahasiswa. Pembekalan yang dimaksud ini adalah dari segi mekanisme kerja sebagai arsitek, cara berfikir sebagai seorang arsitek, membangun karakter mahasiswa, serta memami konteks yang sebenarnya terjadi di lapangan. Selain itu dalam kuliah profesi skill mahasiswa dalam merancang ataupun mengoperasikan software pun dikembangkan. Lebih lanjutnya akan dijelaskan dalam poin – poin dibawah ini

- 1. Mengimplementasikan teori –teori yang sudah dipelajari selama kuliah
- 2. Belajar akan tanggung jawab sebagai sebuah tim dalam dunia kerja
- 3. Menambah pengalaman dan wawasan akan mekanisme kerja dalam dunia arsitektur
- *4.* Meningkatkan kemampuan dalam mengoperasikan *software.*

### **1.3 Kegunaan dan manfaat KP**

#### **Bagi UPJ**

- 1. Mendapatkan evaluasi untuk kurikulum yang sudah berjalan
- 2. Membina kerja sama dengan instansi atau perusahaan
- 3. Instansi atau perusahaan membantu pihak universitas untuk membimbing lulusan yang siap kedalam dunia kerja

#### **Bagi Instansi atau Perusahaan**

1. Menumbuhkan kerja sama yang saling menguntukan dari ketiga belah pihak yaitu instansi, universitas, dan mahasiswa

2. Membina kerja sama dengan pihak universitas

#### **Bagi Mahasiswa**

- 1. Menambah jam terbang akan kegiatan merancang secara nyata
- 2. Mengukur kemampuan dan mengevaluasi cara merancang selama dibangku kuliah
- 3. Belajar akan tanggung jawab dalam sebuah tim dimana kita harus bekerja secara total bukan untuk diri kita sendiri seperti saat dibangku perkuliahan. Melainkan untuk kepentingan banyak orang
- 4. Memahami mekanisme kerja suatu konsultan arsitek yang bertugas sebagai *problem solver* serta mengalami pengalaman dalam konstruksi sehingga tetap relevan dan realitistis dalam merancang
- 5. Mengasah kemampuan *software*, agar dapat bekerja lebih efektif

## **1.4 Tempat KP**

Pada kesempatan kali ini, praktikan melaksanakan praktik Kerja Profesi di sebuah biro konsultan bernama PT Ananta Mitra Selaras. Yang berlokasi di Green Lake City, Rukan Sentra Niaga Blok G-1 Jakarta Barat. Adapun praktik yang dilakukan di PT Ananta Mitra Selaras adalah *design and build*. Seperti proyek desain interior ataupun arsitektur. Dapat belajar dengan tim PT Ananta Mitra Selaras praktikan mendapatkan banyak wawasan baru akan metode atau proses mekanisme merancang, mengkomunikasikan hasil rancangan kepada klien hingga tahap konstruksi, bagaimana bangunan yang sudah kita rancang dapat terbangun.

## **1.5 Jadwal pelaksanaan KP**

Pada lingkup Universitas Pembangunan Jaya, praktik Kerja Profesi ini dilakukan sebelum memasuki semester 7 selama 3 (tiga) bulan, dimulai pada tanggal 3 Juni 2020 dan berakhir pada tanggal 3 September 2020. Adapun jadwal pra pelaksanaan, pelaksanaan, hingga pasca pelaksanaan seperti berikut :

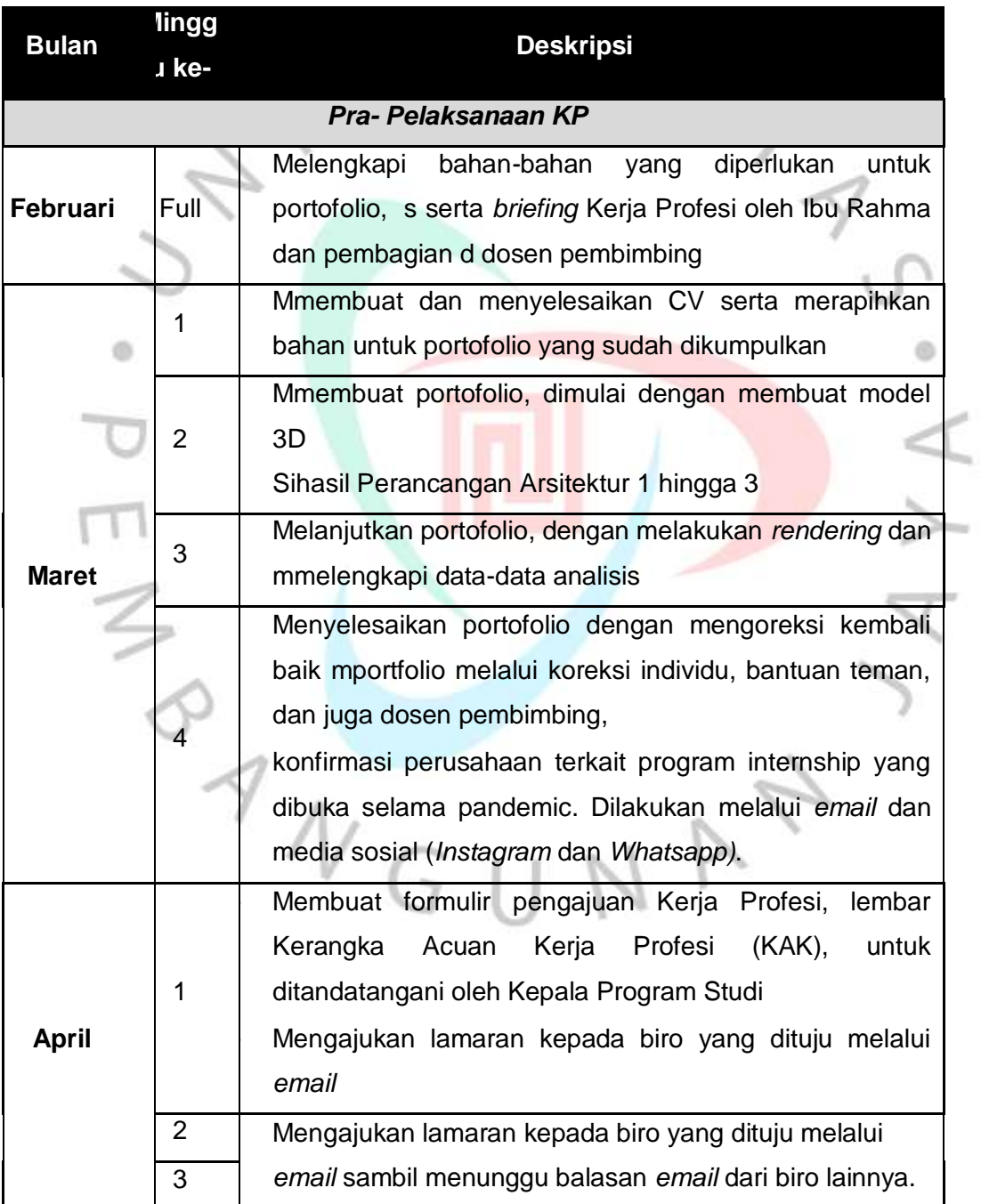

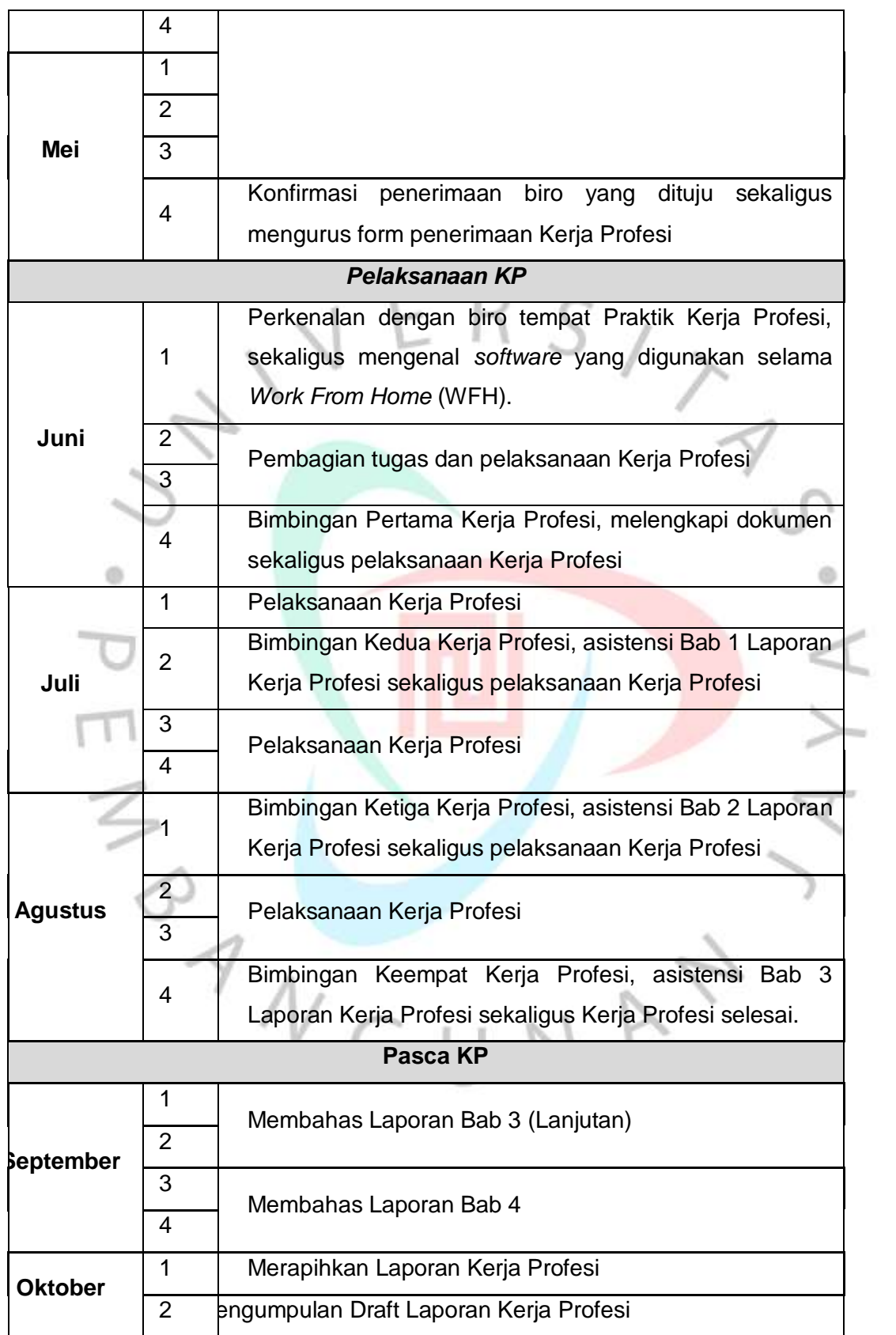

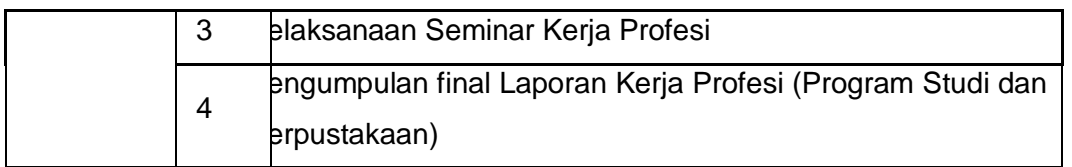

**Tabel 1.1 Jadwal pelaksanaan KP Sumber: pribadi**

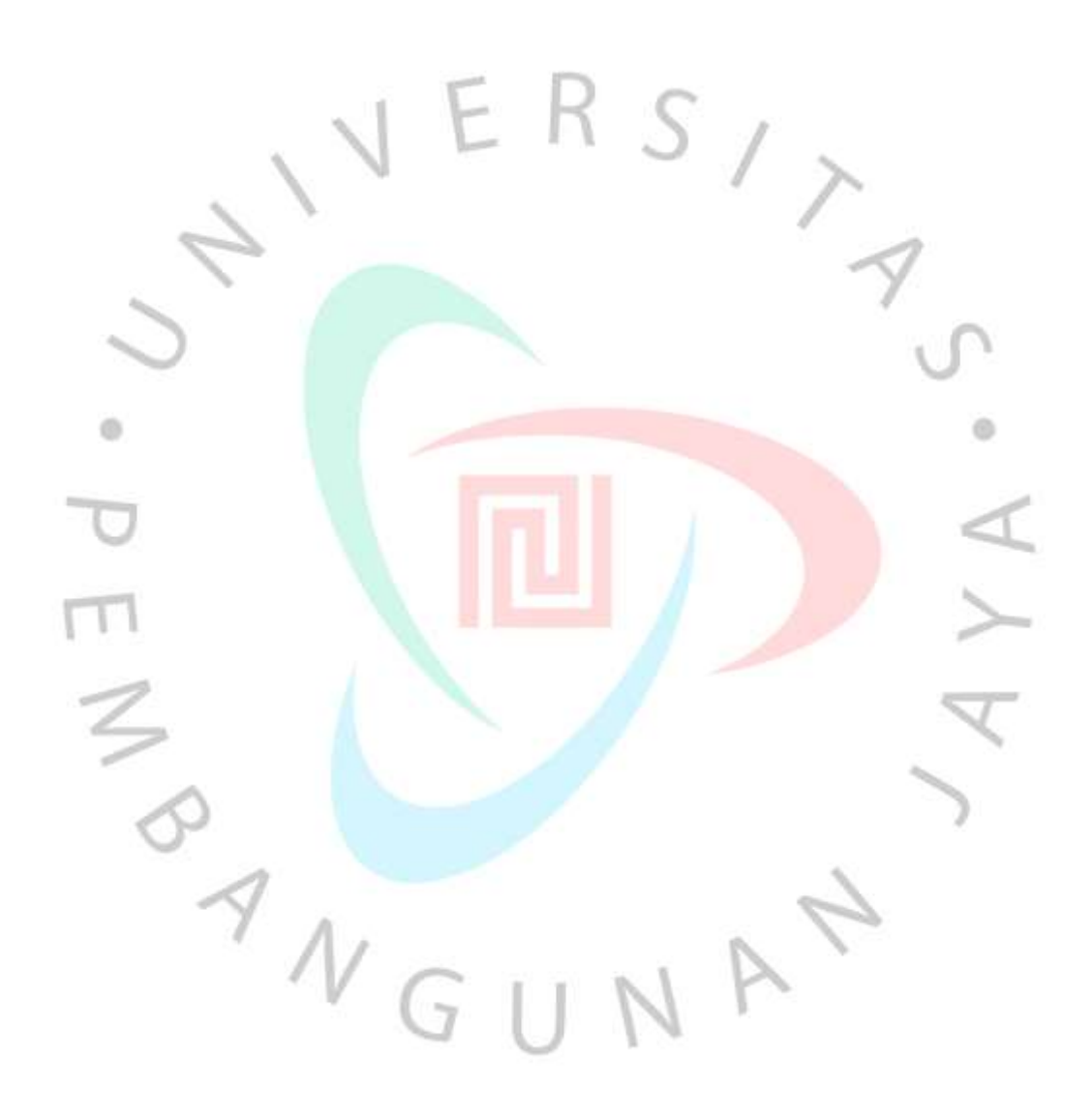